# **Datenblatt**

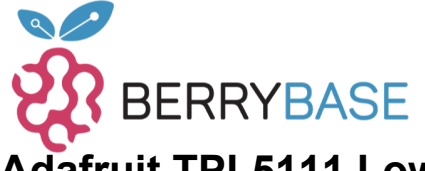

#### **Adamary 1 Adams 2014 Travel Breakout**

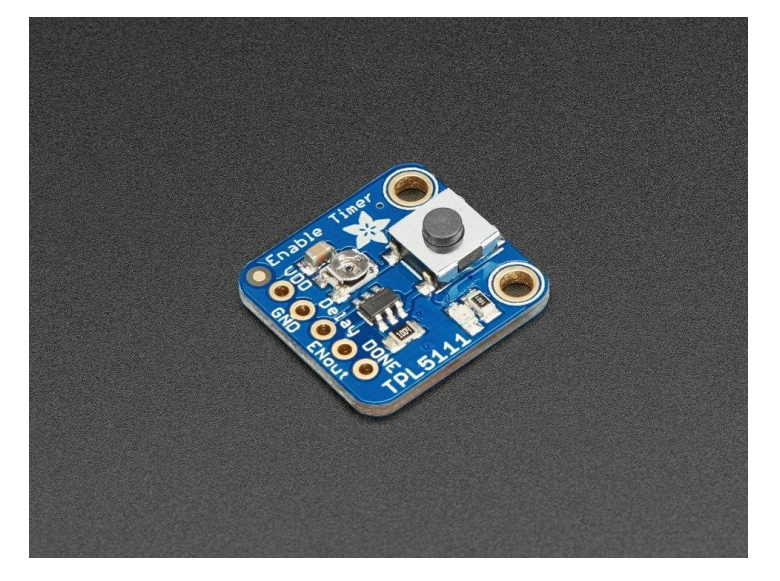

## **X**<br>Xadafruit

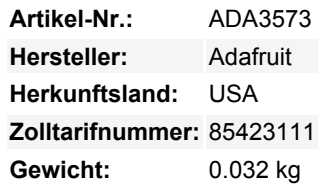

Bei einigen Dev-Boards ist der geringe Stromverbrauch ein nachträglicher Gedanke. Vor allem, wenn Preis und Benutzerfreundlichkeit die Hauptverkaufsargumente sind. Was sollten Sie also tun, wenn es an der Zeit ist, sich umzudrehen und Ihr Projekt mit einer Batterie oder Solaranlage laufen zu lassen? Sicherlich könnten Sie versuchen, den Regler mit Heißluft zu betreiben, oder Sie könnten ein Relais basteln. Ach, die Möglichkeiten sind nicht so toll.

Der **Adafruit TPL5111 Low Power Reset Timer** ist ein eigenständiges Breakout, das *jede* Elektronik in Low-Power-Elektronik verwandelt! Es kümmert sich um die Aktivierung & Deaktivierung Ihrer Elektronik mit Hilfe eines eingebauten Timers, der von einmal alle 100ms bis zu einmal alle zwei Stunden variieren kann. Grundsätzlich setzt der TPL periodisch einen Enable-Pin auf High, einstellbar über ein Potentiometer oder einen Widerstand, und schaltet die Stromversorgung Ihres Projekts ein. Dann wird gewartet, bis ein Signal vom Projekt empfangen wird, das dem TPL mitteilt, dass er das Projekt sicher deaktivieren kann, indem er den Enable-Pin auf Low setzt. Wenn der TPL bis zum eingestellten Timeout kein Signal empfängt, setzt er das Gerät wie ein Watchdog-Timer zurück.

Wir haben auch ein **TPL5110** Breakout, das anstatt einen Enable-Pin high/low zu setzen, die Stromversorgung verbindet und trennt. Das **TPL5111** Breakout ist am besten geeignet, wenn Sie einen Enable-Pin haben, den Sie kontrollieren können, das **TPL5110** ist am besten geeignet, wenn Sie in der Lage sind, die Stromeingangsleitung zu "unterbrechen", um das **TPL5110** zwischen der Stromversorgung und Vin zu platzieren.

Die Verwendung ist einfach. Stellen Sie zunächst die gewünschte Verzögerung ein, indem Sie das integrierte Trimmpotentiometer verstellen: ganz links ist einmal pro 100ms und ganz rechts ist einmal alle 2 Stunden. Verbinden Sie dann VDD mit Ihrer 3-5V-Projektstromversorgung und dann den Enable-Pin Ihres Projekts mit dem Enable-Pin. Wählen Sie schließlich einen Signal-Pin aus Ihrem Projekt mit dem Done-Pin. Stellen Sie im Code oder Design Ihres Projekts sicher, dass es den Done-Pin auf High setzt, sobald es mit seiner Aufgabe fertig ist. Das war's!

Während der TPL5111 läuft (aber der Rest des Projekts nicht mit Strom versorgt wird), beträgt die Stromaufnahme etwa 20uA (laut unserem Monsoon Power Meter).

Wenn Sie das Gerät von Hand einschalten wollen, können Sie den TPL auch durch Drücken des Onboard-Tastschalters aktivieren (oder einen eigenen Schalter an den Delay-Pin anschließen). Ihre Stromversorgungsprobleme sind soeben *gelöst!*

Kommt als komplett bestücktes Breakout-Board mit einem TPL5111-Chip, allen Bauteilen on-board und einigen Headern. Ein wenig leichtes Löten ist erforderlich, um es für den Breadboard-Einsatz zusammenzusetzen.

#### **Weitere Bilder:**

Tutti i nomi e i segni qui elencati sono di proprietà del rispettivo produttore. Salvo errori di stampa, modifiche ed errori.

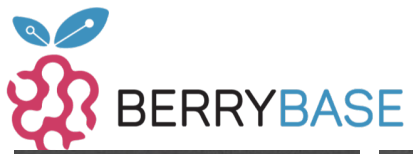

## **Datenblatt**

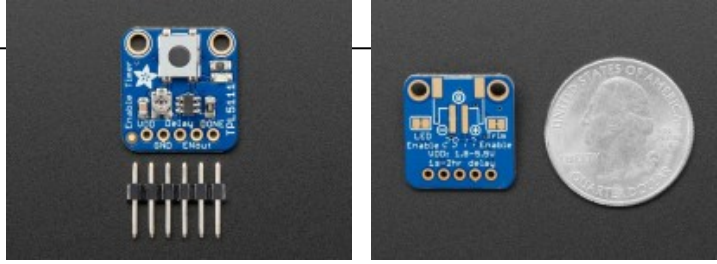